**Computer Graphics CMU 15-462/15-662, Spring 2017**

# **Lecture 16, Part A: Bounding Volume Hierarchies**

## **Ray-axis-aligned-box intersection What is ray's closest/farthest intersection with axis-aligned box?**

- **Math simplifies greatly since plane is axis aligned (consider** *x=x***0 plane in 2D):**
- $\mathbf{N^T} = \begin{bmatrix} 1 & 0 \end{bmatrix}^T$  $c = x_0$  $x_0 - \mathbf{o_x}$ 
	-

 $\mathbf{d}_{\mathbf{x}}$ 

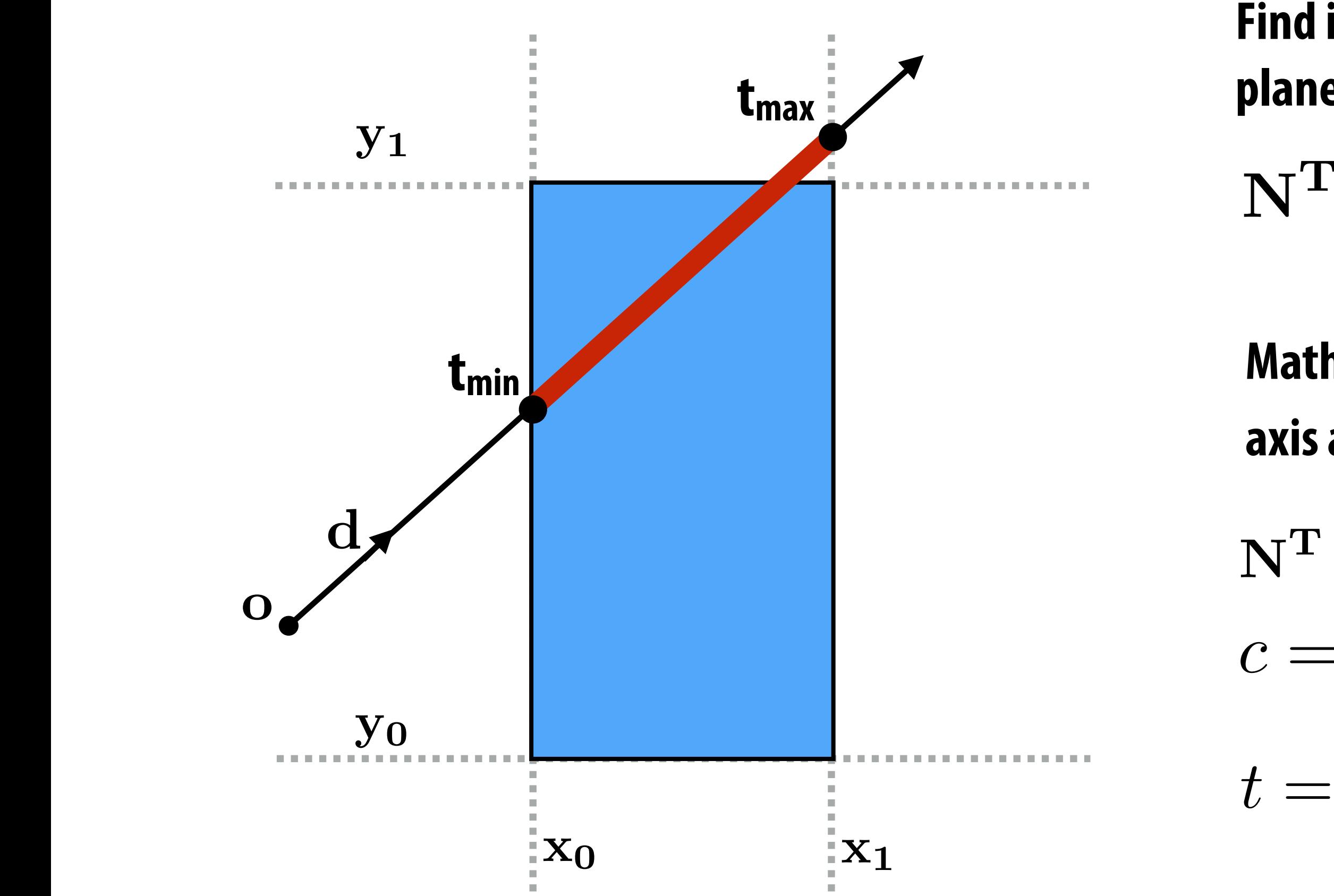

**Figure shows intersections with**  $x=x_0$  **and**  $x=x_1$  **planes.** 

**Find intersection of ray with all planes of box:**

 $N^{T}(\mathbf{o} + t\mathbf{d}) = c$ 

## **Ray-axis-aligned-box intersection** Compute intersections with all planes, take intersection of t<sub>min</sub>/t<sub>max</sub> intervals

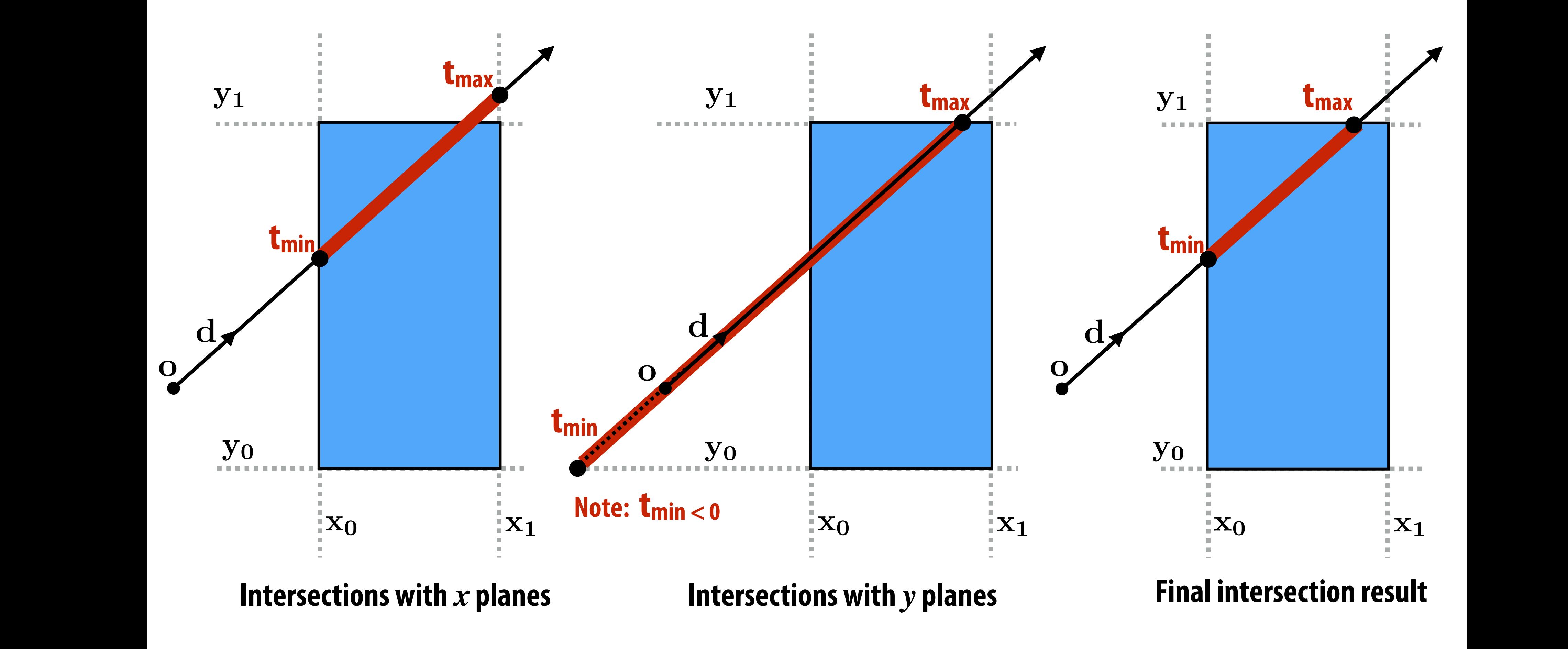

### **How do we know when the ray misses the box?**

## **Ray-scene intersection**

**p\_closest = NULL**  t\_closest = inf for each primitive p in scene:  **t = p.intersect(r)**  if  $t \ge 0$  &&  $t < t$  closest:  $t_{close}$  =  $t$  $p_{closest}$  =  $p$ 

**Given a scene defined by a set of N primitives and a ray r, find the closest point of intersection of r with the scene**

**"Find the first primitive the ray hits"**

### **Complexity:** *O*(*N*)

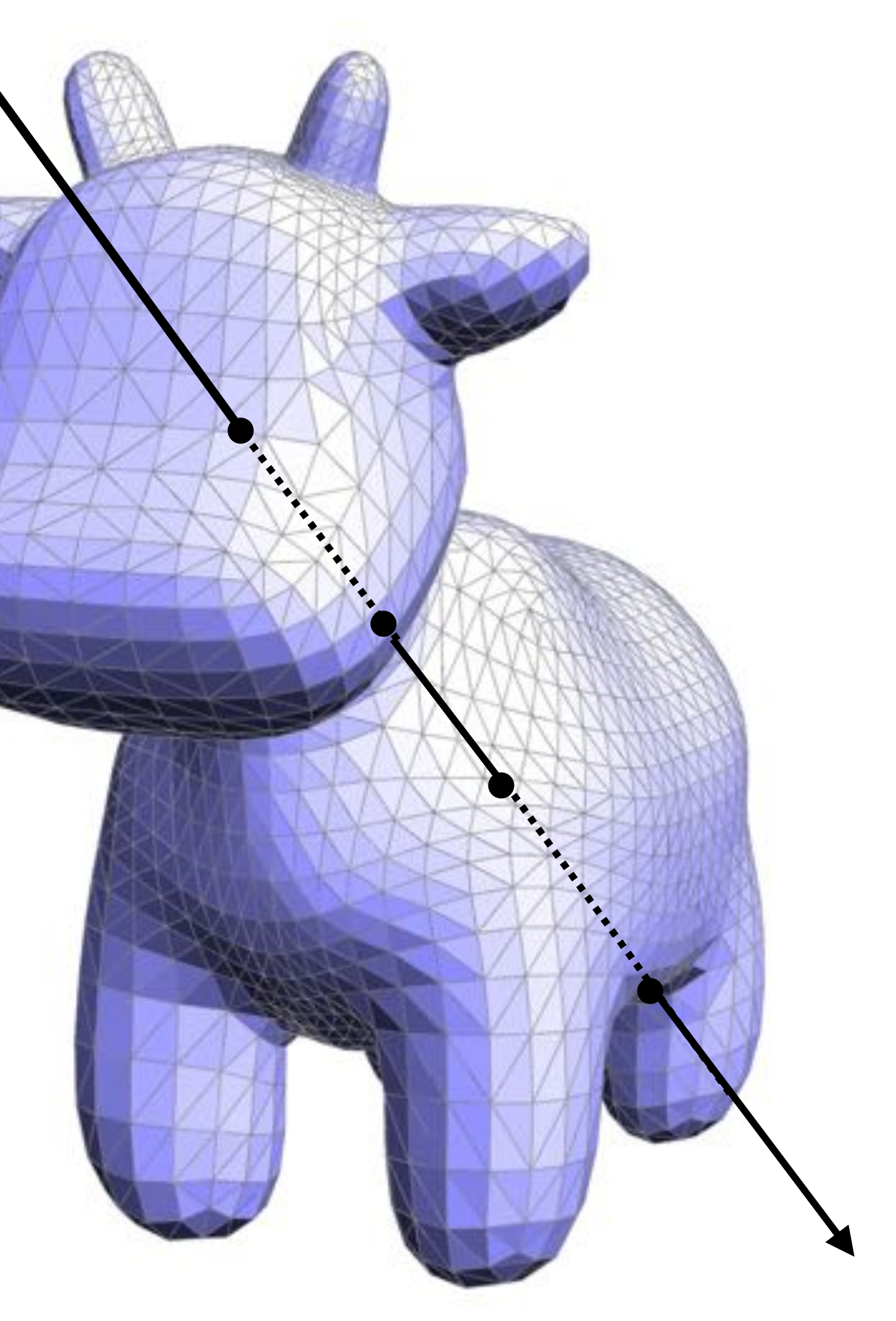

# **A simpler problem**

- **Imagine I have a set of integers S**
- **▪ Given a new integer k, find the element in S that is closest to k:**
	- **10** 123 20 100 6 25 64 11 200 30

**6** 10 11 20 25 30 64 100 123 200 **How would you perform a modified binary search?**

### **Example: k=18**

### **Sort integers:**

### **How do we organize scene primitives to**  enable fast ray-scene intersection queries? **A Propertion queries?**<br>**Assignment 2, 200**

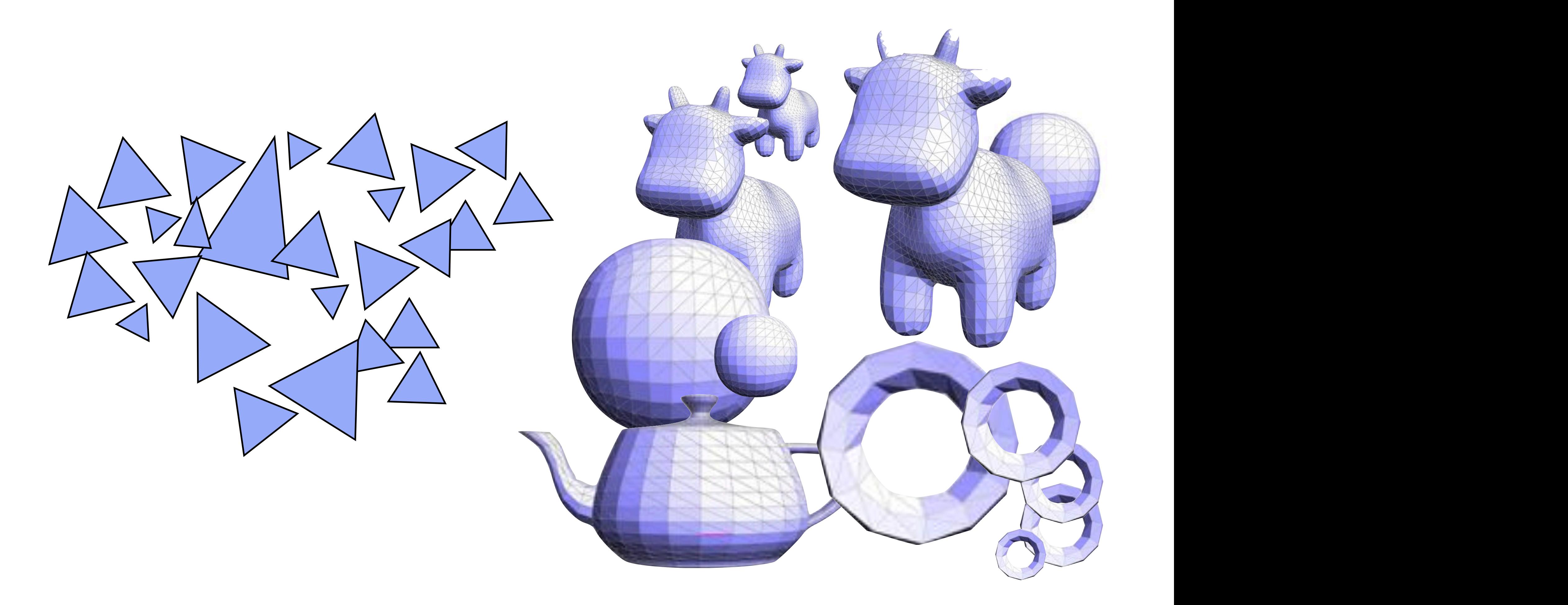

## **Simple case**

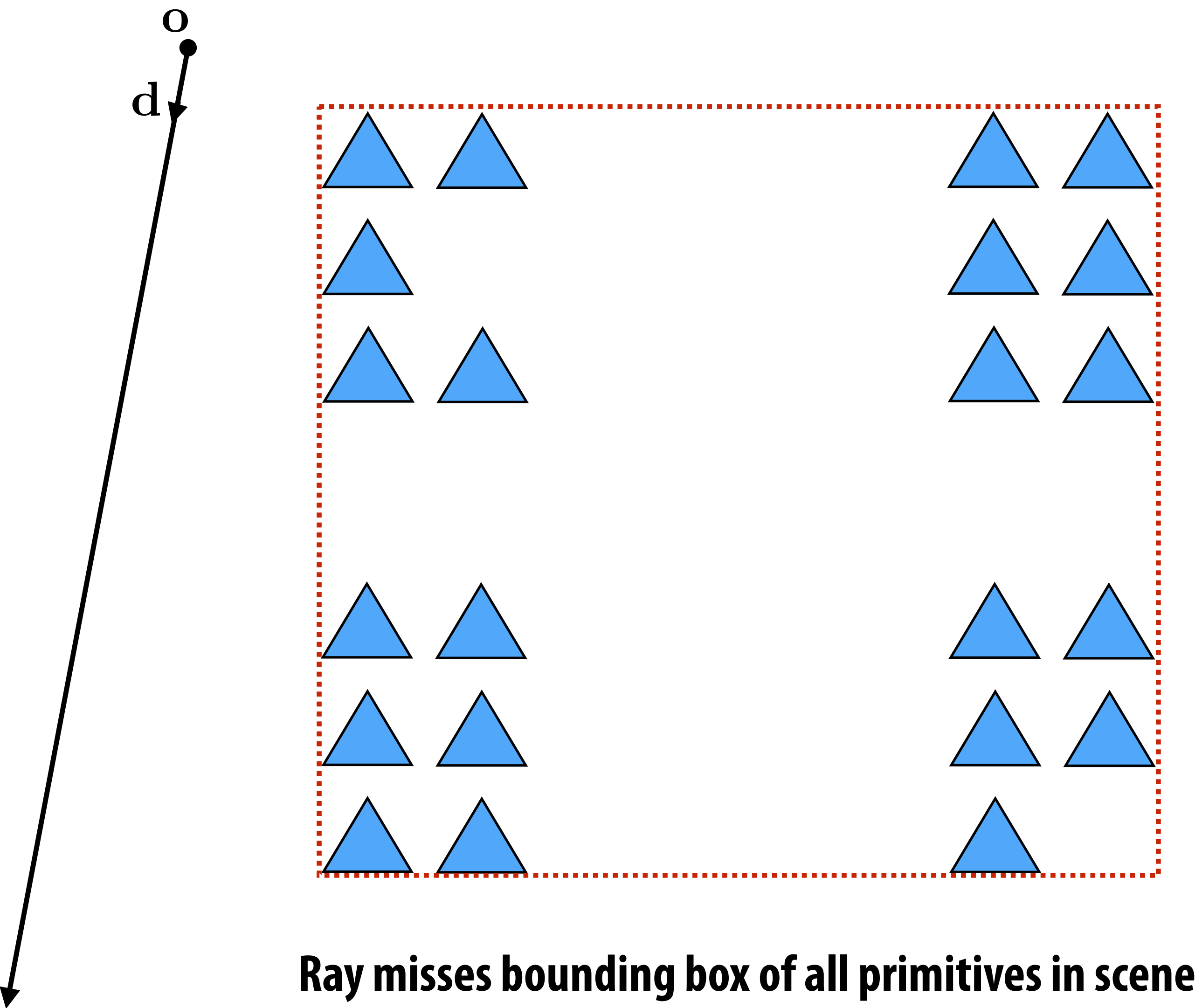

**O(1) cost: requires 1 ray-box test**

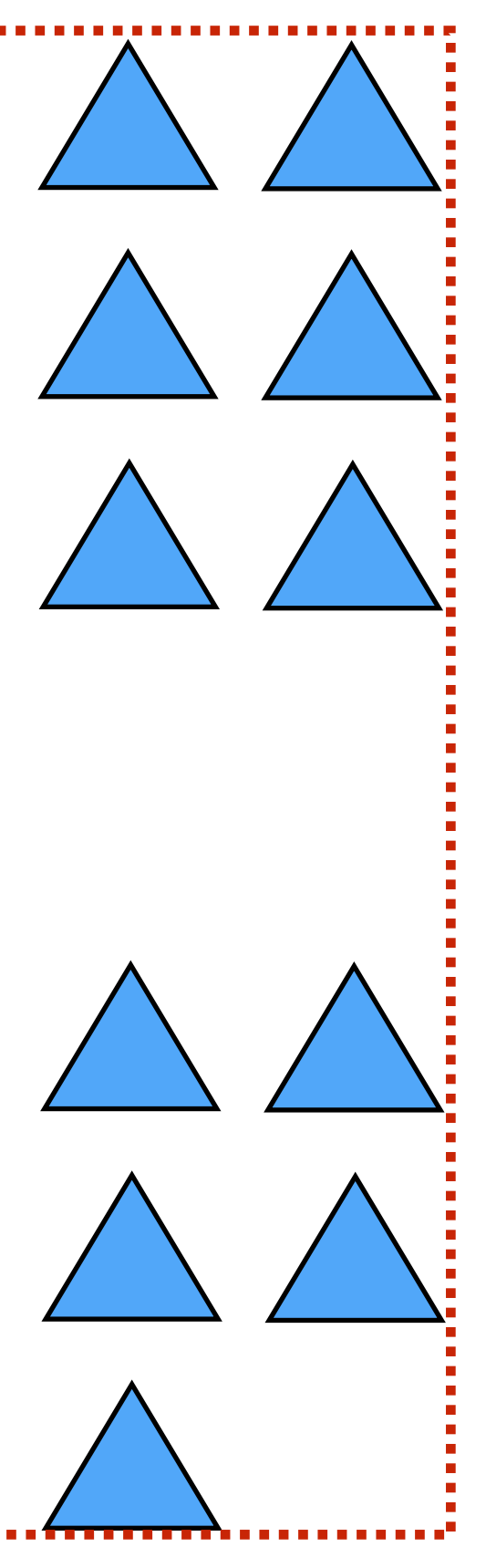

# Another (should be) simple case o*,* d

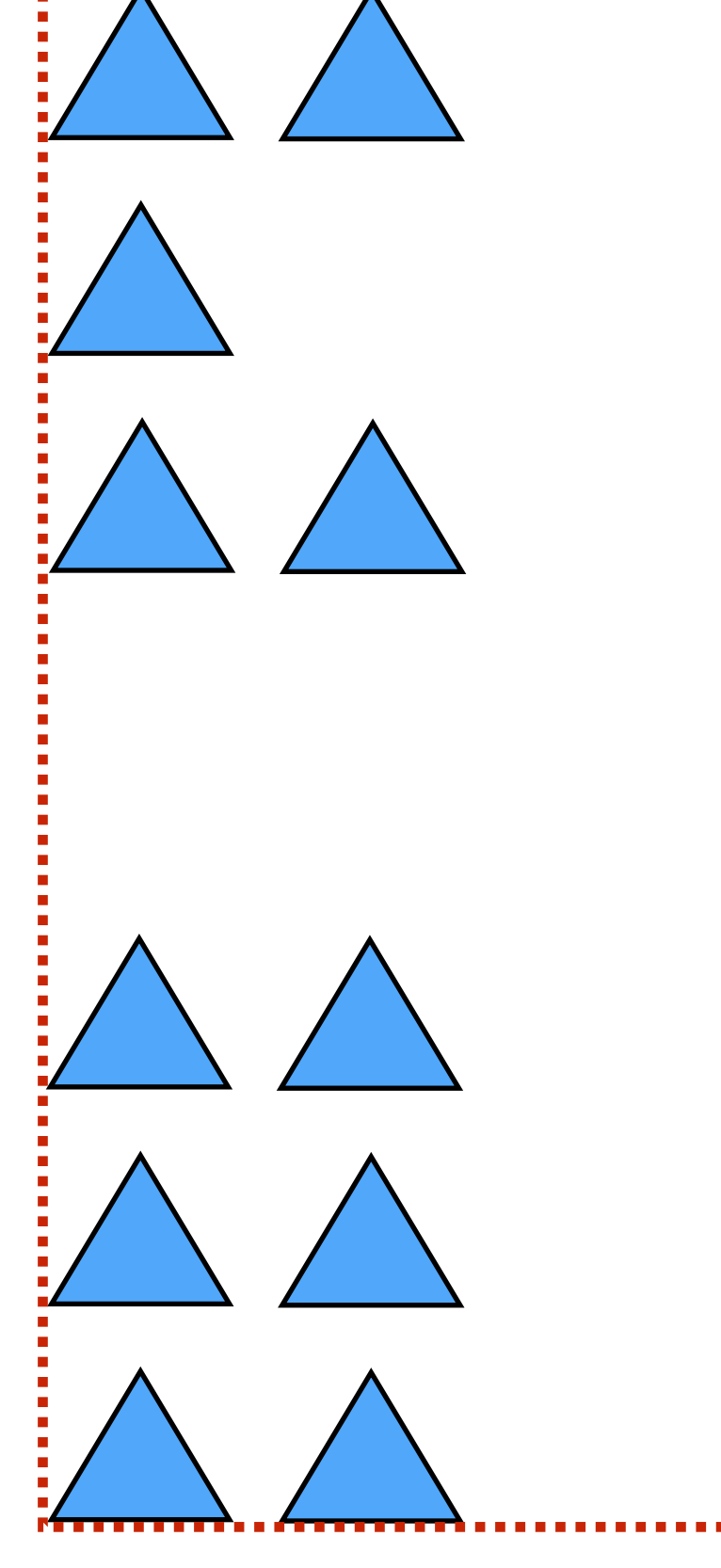

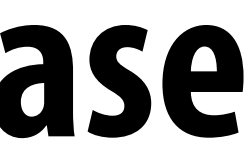

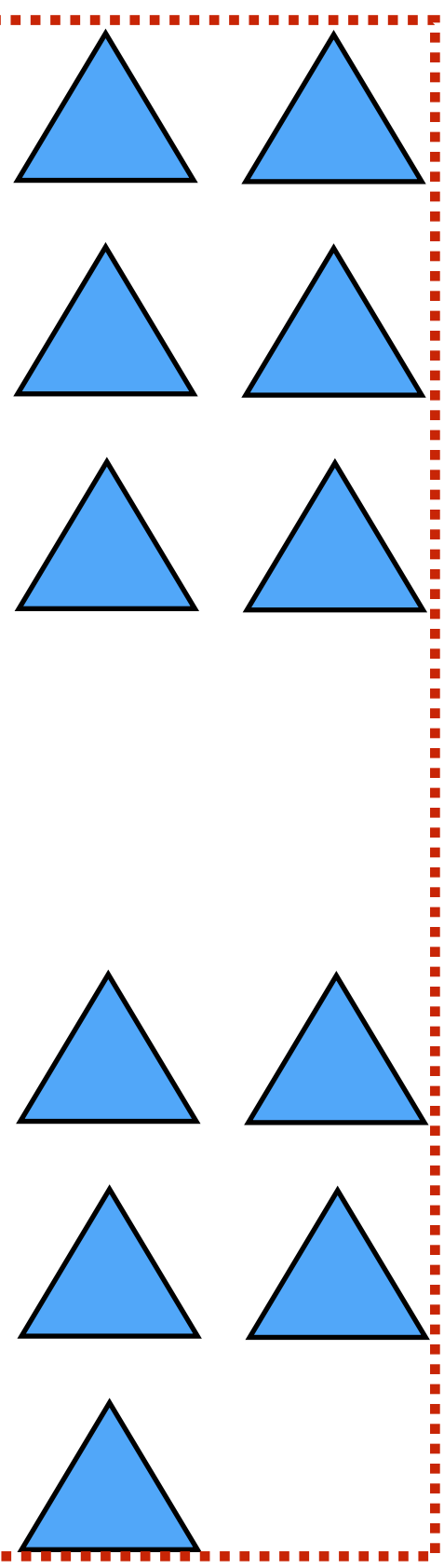

# **Bounding volume hierarchy (BVH)**

### **▪ Interior nodes:**

- **- Represents subset of primitives in scene**
- **- Stores aggregate bounding box for all primitives in subtree ▪ Leaf nodes:**
- **- Contain list of primitives**

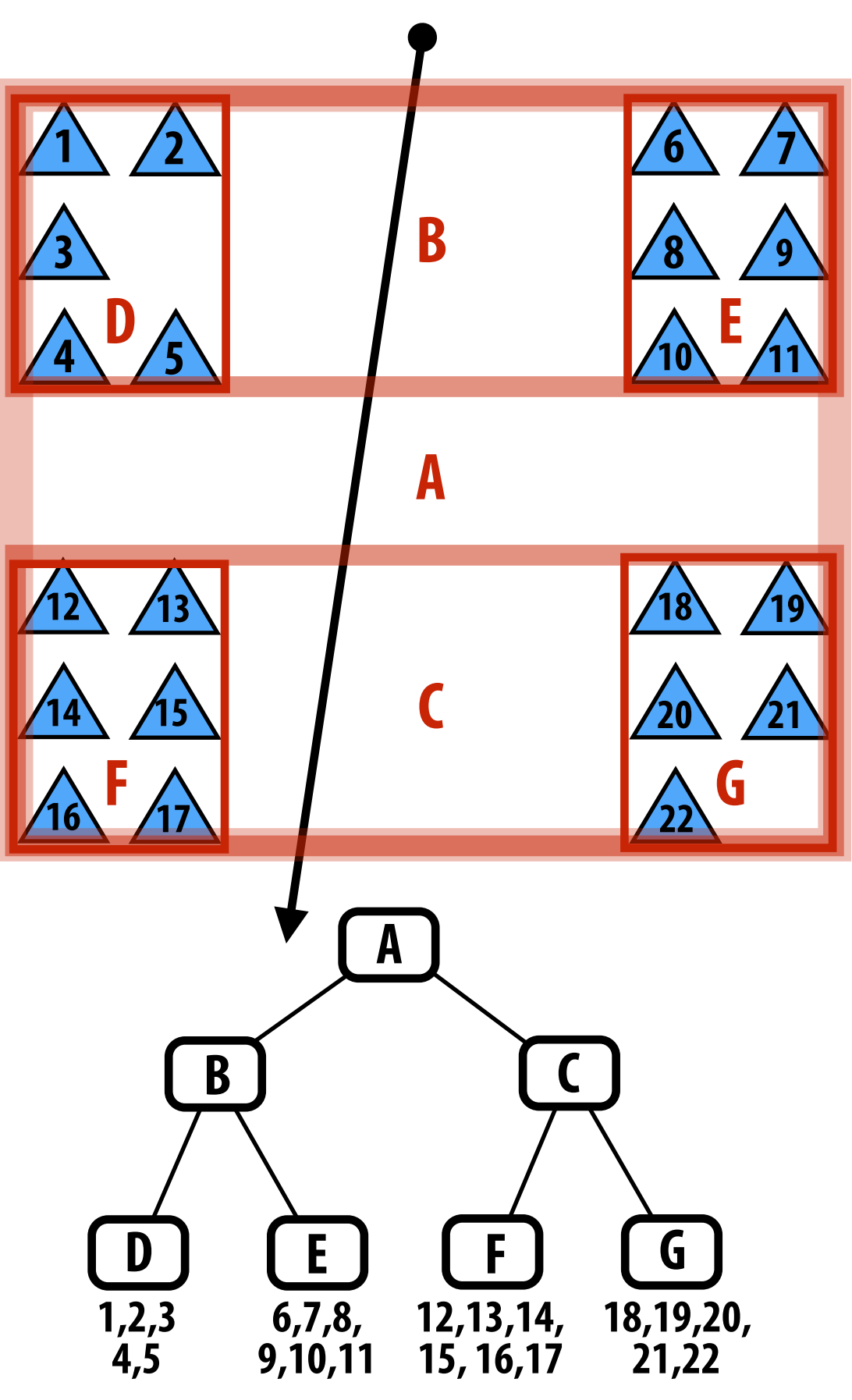

### **Left: two different BVH organizations of the same scene containing 22 primitives.**

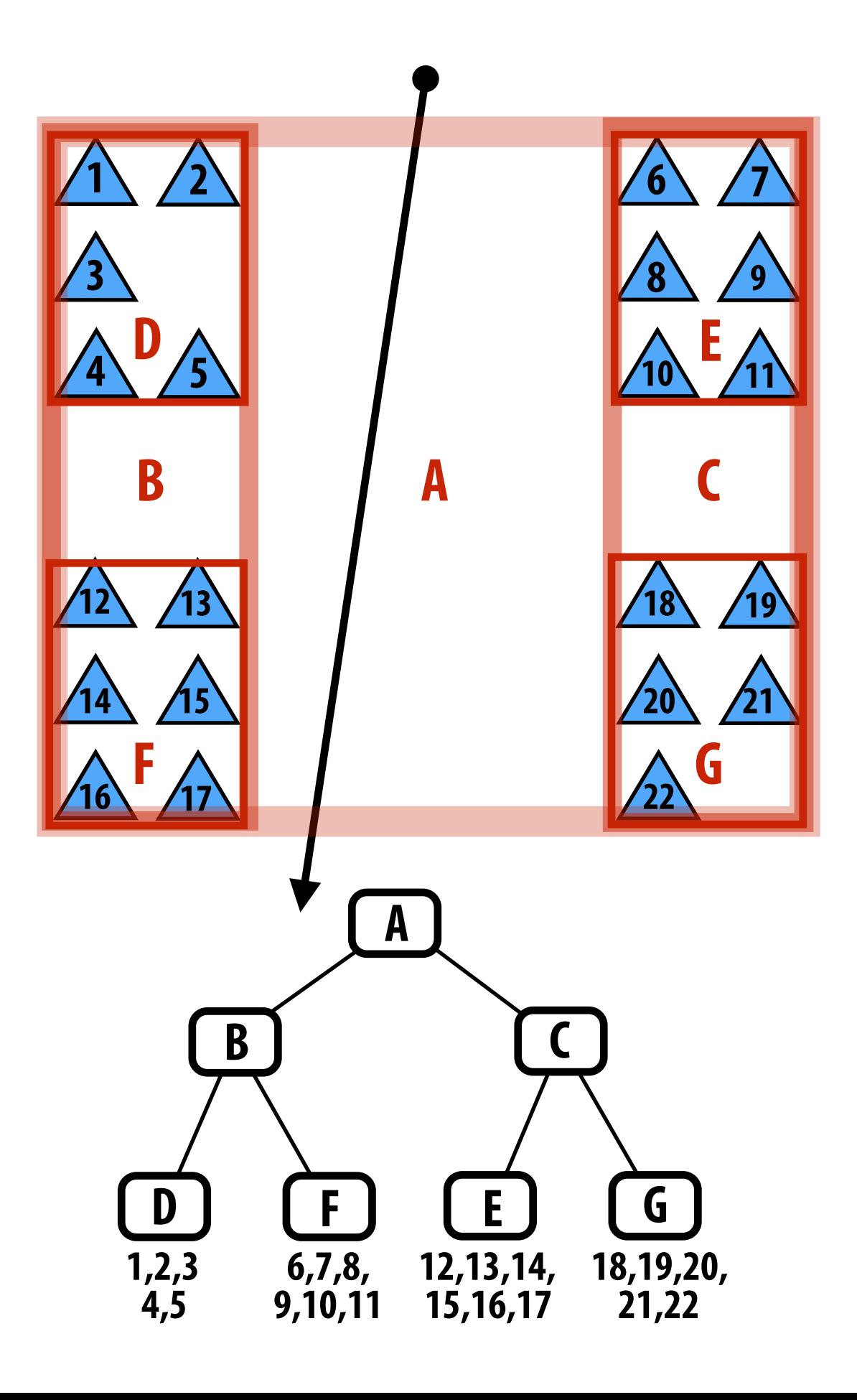

**Is one BVH better than the other?**

# **Another BVH example**

### **▪ BVH partitions each node's primitives into disjoints sets**

**- Note: The sets can still be overlapping in space (below: child bounding boxes may overlap in space)** 

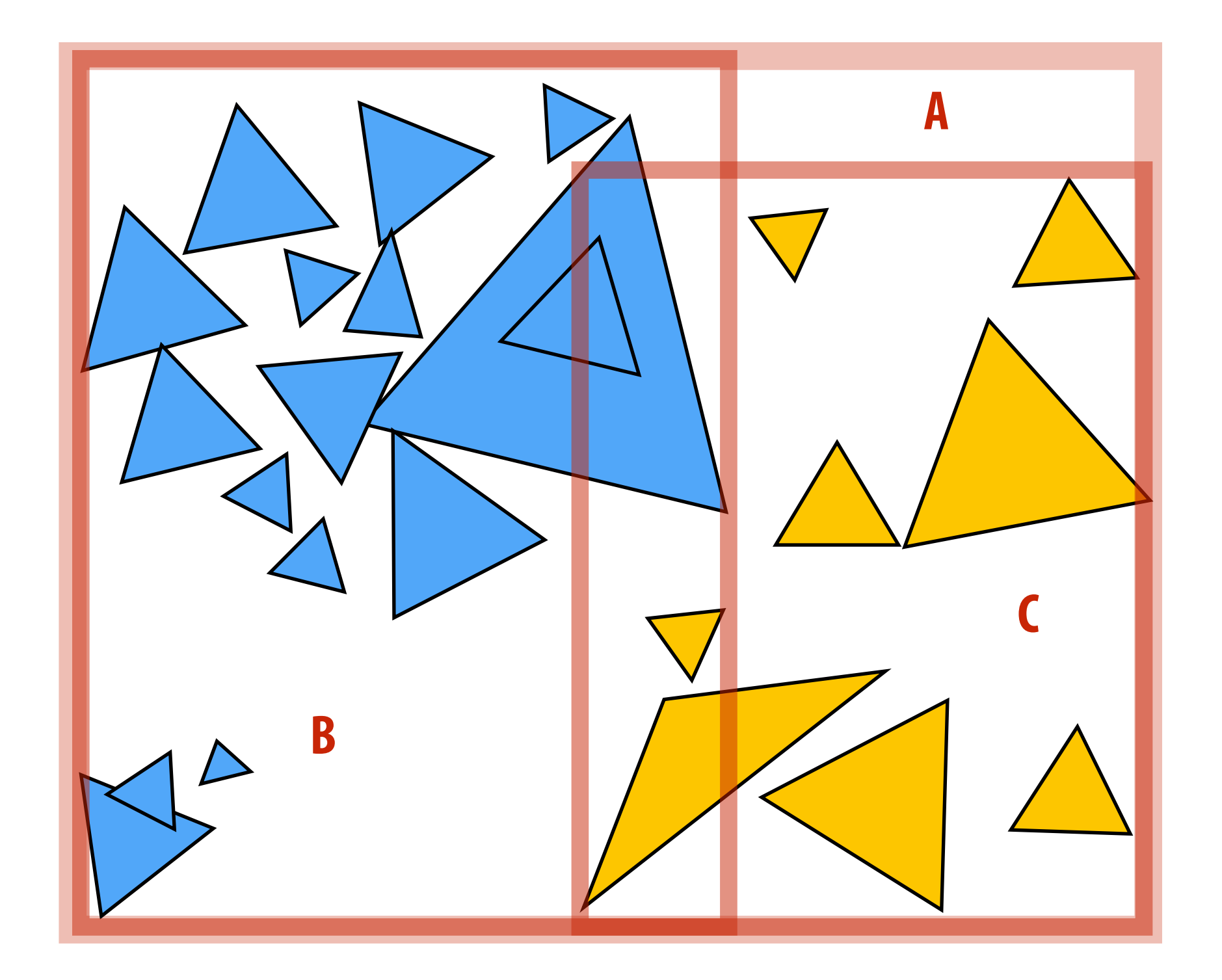

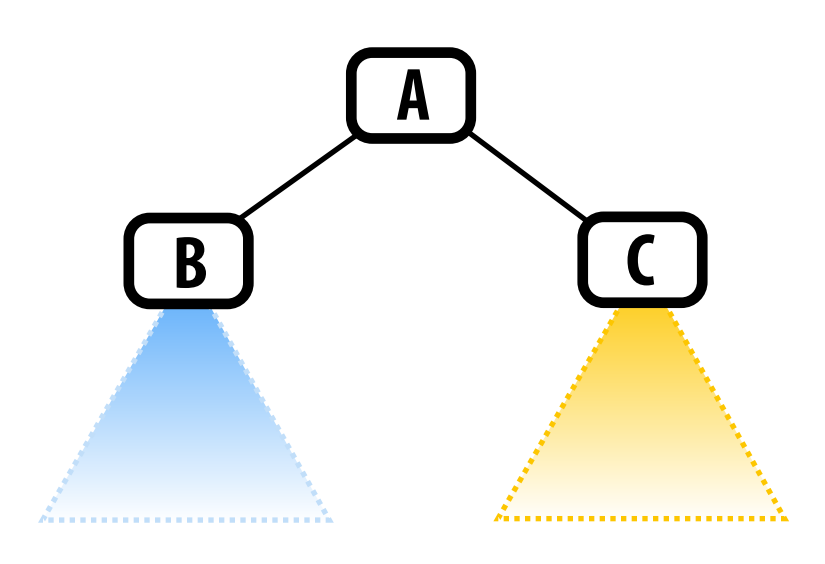

## **Ray-scene intersection using a BVH**

```
struct BVHNode {
   bool leaf;
   BBox bbox;
   BVHNode* child1;
   BVHNode* child2;
   			Primitive*	primList;	
};	
struct	ClosestHitInfo	{	
   Primitive prim;
```

```
float min_t;
};
```
**void find\_closest\_hit(Ray\* ray, BVHNode\* node, ClosestHitInfo\* closest) {**

**if (!intersect(ray, node->bbox) || (closest point on box is farther than closest.min\_t))** return;

```
if (node->leaf) {
      for (each primitive p in node->primList) {
         (hit, t) = interest(ray, p);if (hit && t < closest.min_t) {
            closest.prim = p;
            \text{closest.min_t = t};}
B
   			}	else	{	
     find closest hit(ray, node->child1, closest);
      find_closest_hit(ray, node->child2, closest);
   			}
```
**}**

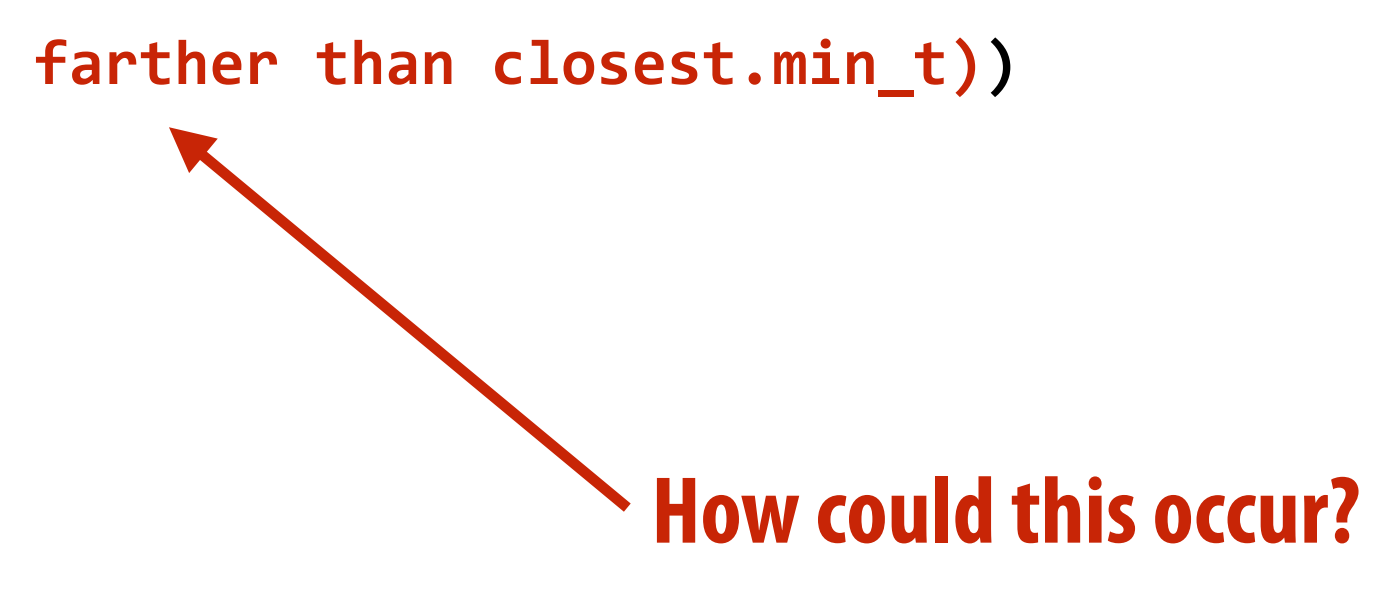

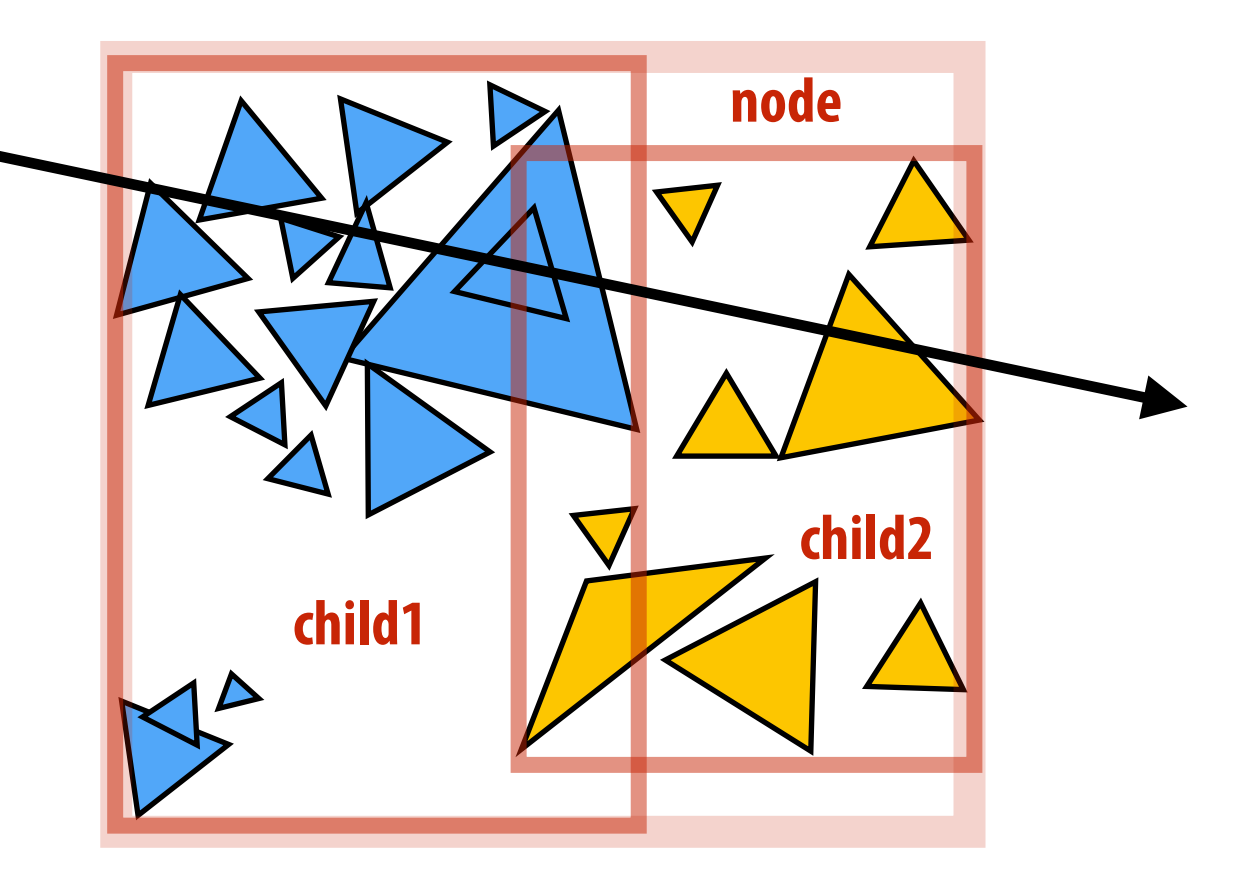

## **Improvement: "front-to-back" traversal**

```
void find_closest_hit(Ray* ray, BVHNode* node, ClosestHitInfo* closest)
{
   if (node->leaf) {
      for (each primitive p in node->primList) {
          (hit, t) = interest(ray, p);if (hit && t < closest.min_t) {
             closest.prim = p;
             \text{closest.min}\_t = t;b and the set of \}}
   			}	else	{
      (hit1, min_t1) = intersect(ray, node->child1->bbox);
      (hit2, min_t2) = intersect(ray, node->child2->bbox);
      NVHNode* first = (min_t1 <= min_t2) ? child1 : child2;
      \textsf{NVHNode*} second = (\textsf{min\_t1} \leq \textsf{min\_t2}) ? child2 : child1;
      find_closest_hit(ray, first, closest);
      if (second child's min_t is closer than closest.min_t)
         find_closest_hit(ray, second, closest);
   			}	
}
```
### **"Front to back" traversal. Traverse to closest child node first. Why?**

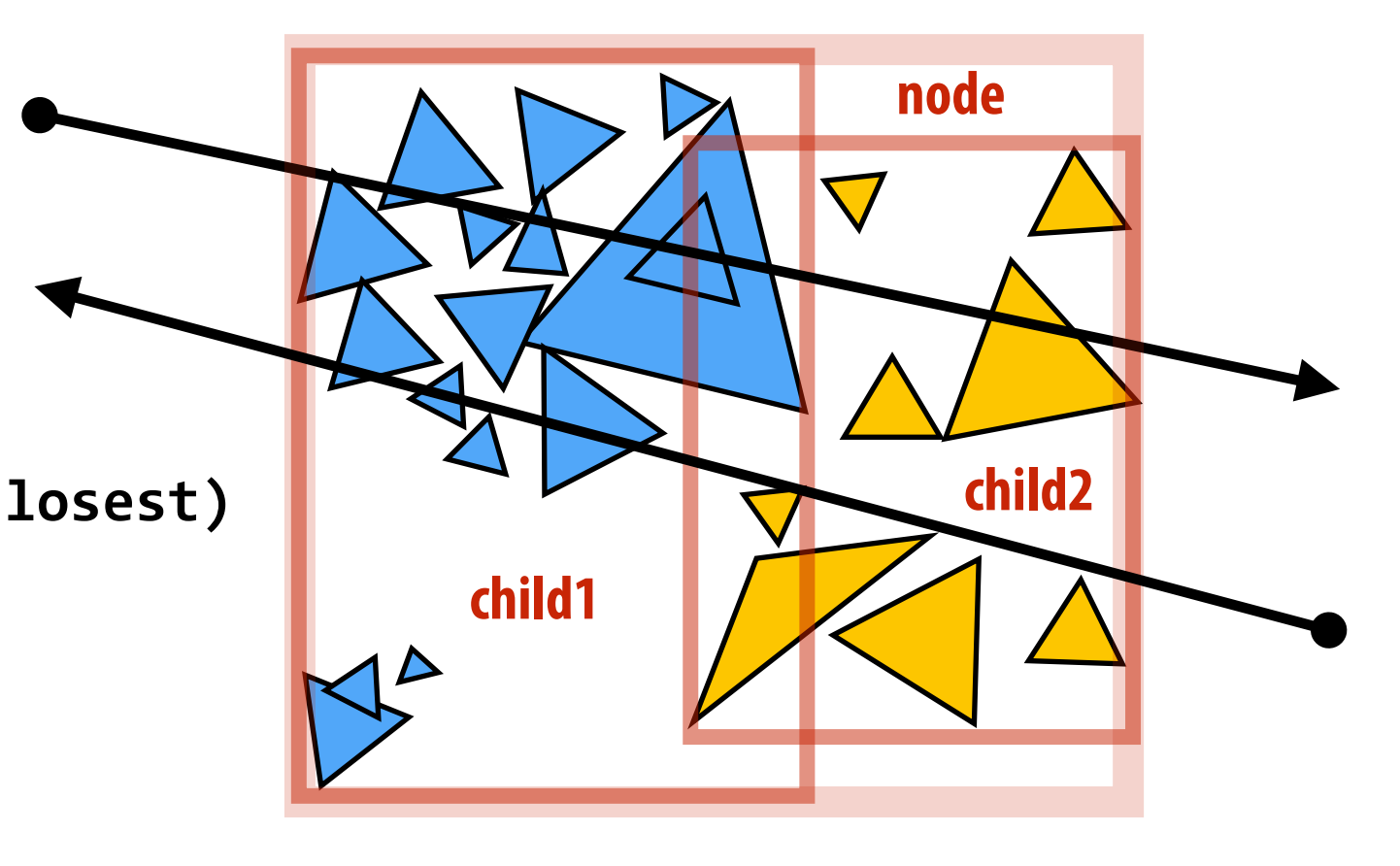

### **Invariant: only call find\_closest\_hit() if ray intersects bbox of node.**

# **Another type of query: any hit**

### **Sometimes it's useful to know if the ray hits ANY primitive in the scene at all (don't care about distance to first hit)**

```
bool	find_any_hit(Ray*	ray,	BVHNode*	node)	{
   if (!intersect(ray, node->bbox))
      return false;
   if (node->leaf) {
      for (each primitive p in node->primList) {
         (hit, t) = interest(ray, p);if (hit)
            return true;
   			}	else	{	
     	return	(	find_closest_hit(ray,	node->child1,	closest)	||
               find_closest_hit(ray, node->child2, closest) );
b \}}
```
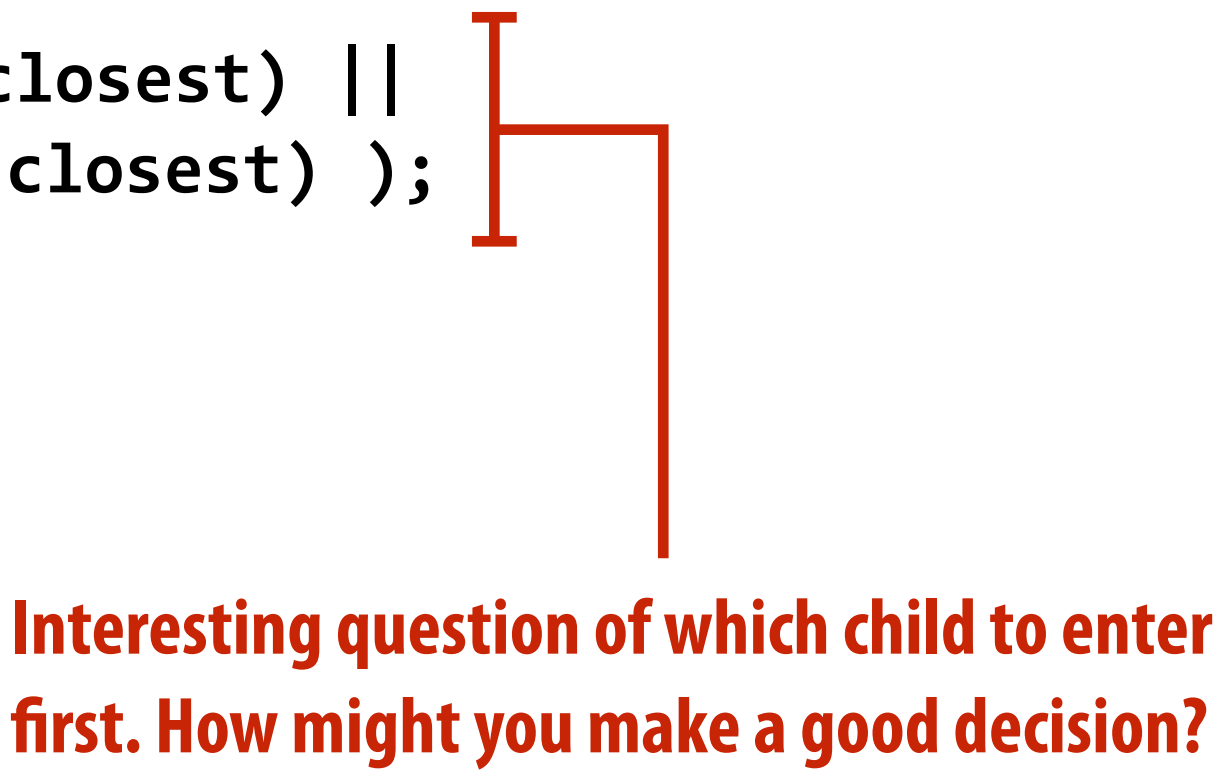

**For a given set of primitives, there are many possible BVHs (2N-2 ways to partition N primitives into two groups)** 

**How do we build a high-quality BVH?**

# **How would you partition these triangles into two groups?**

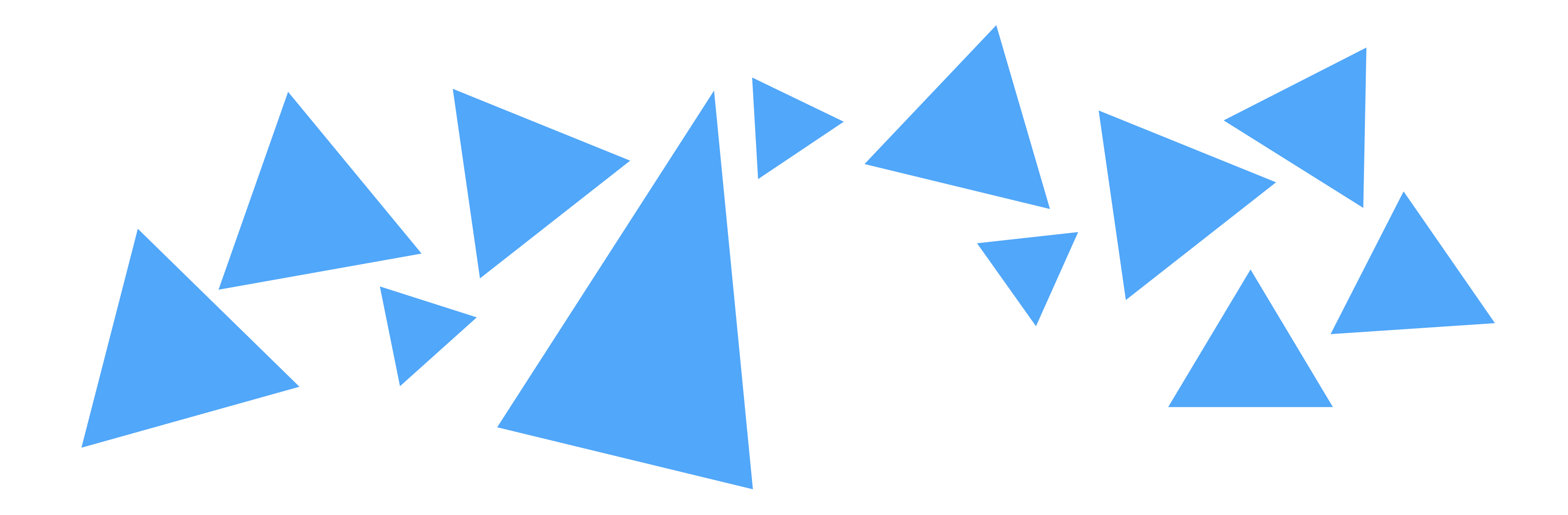

## **What about these?**

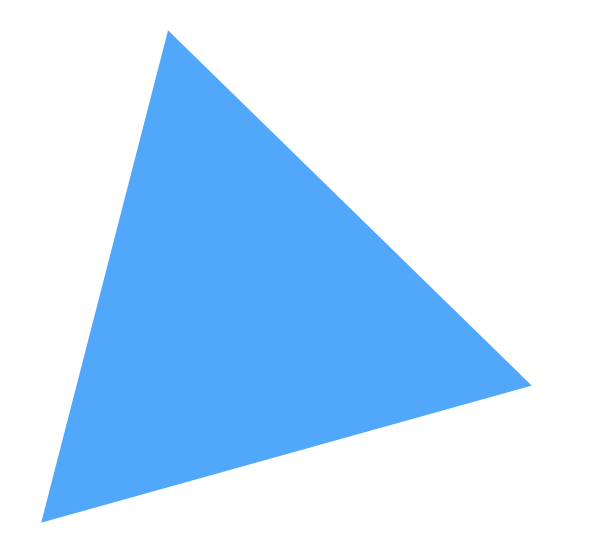

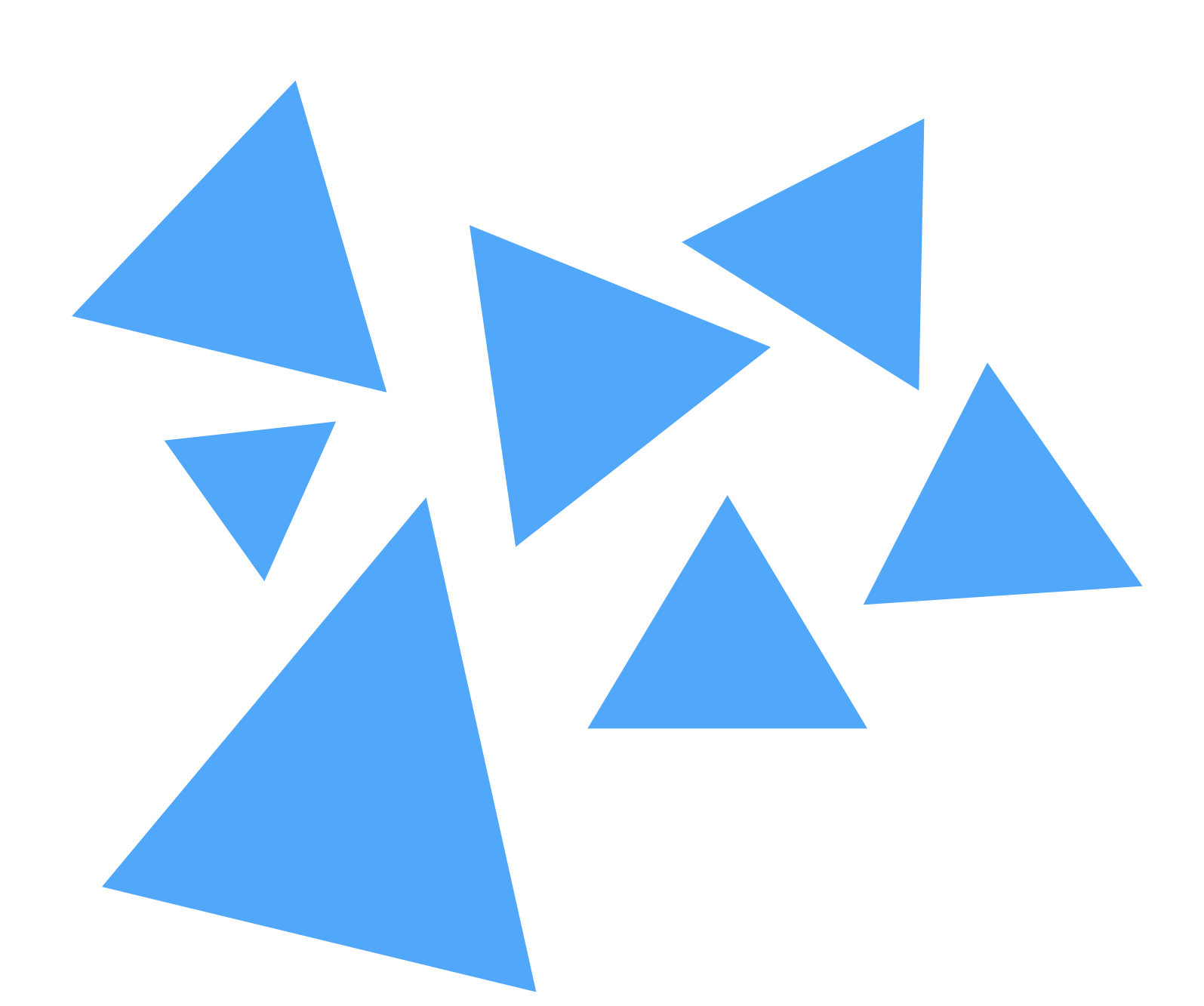

# **Intuition about a "good" partition?**

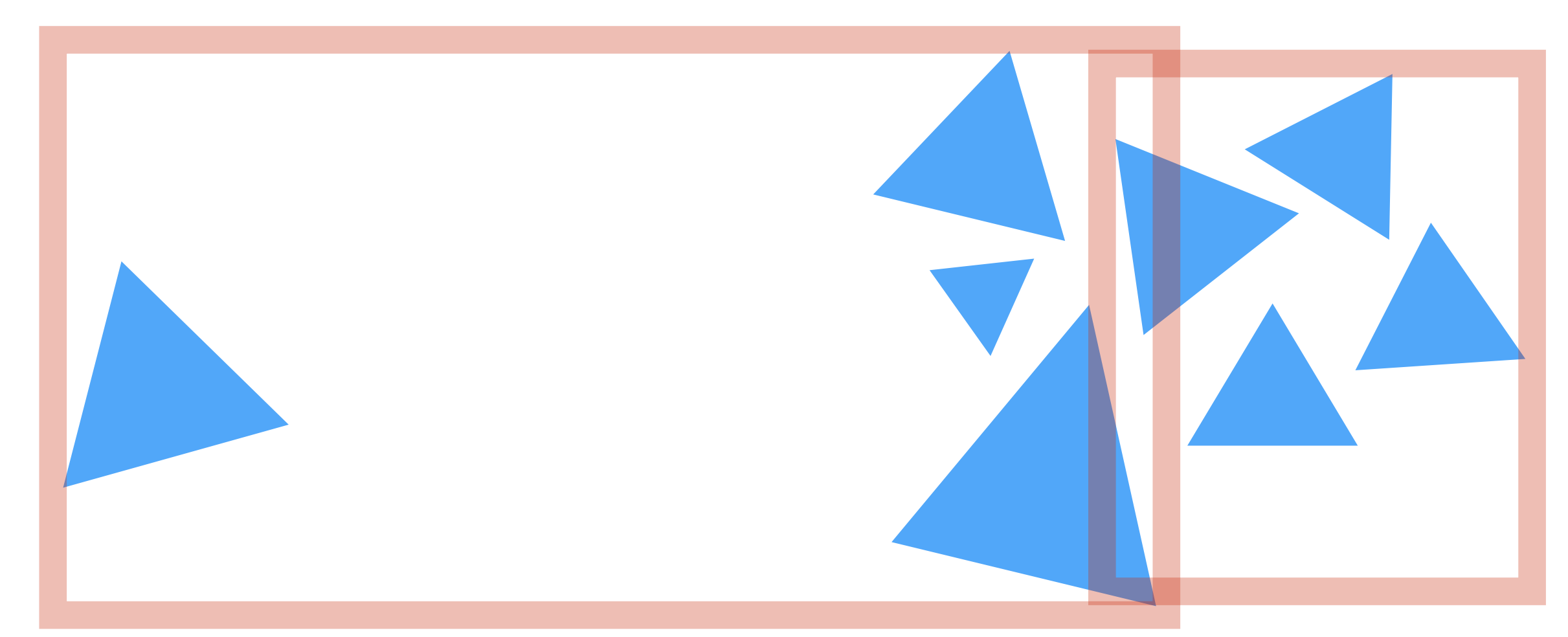

**Partition into child nodes with equal numbers of primitives**

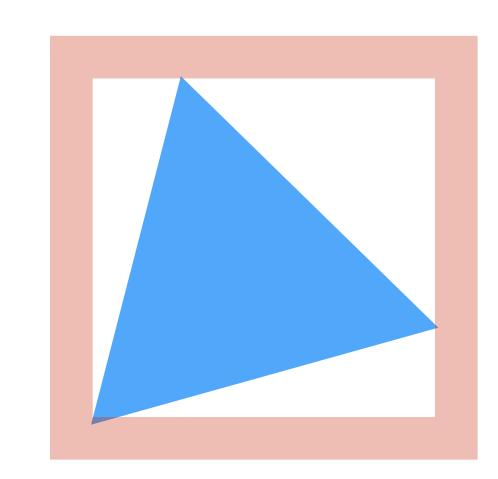

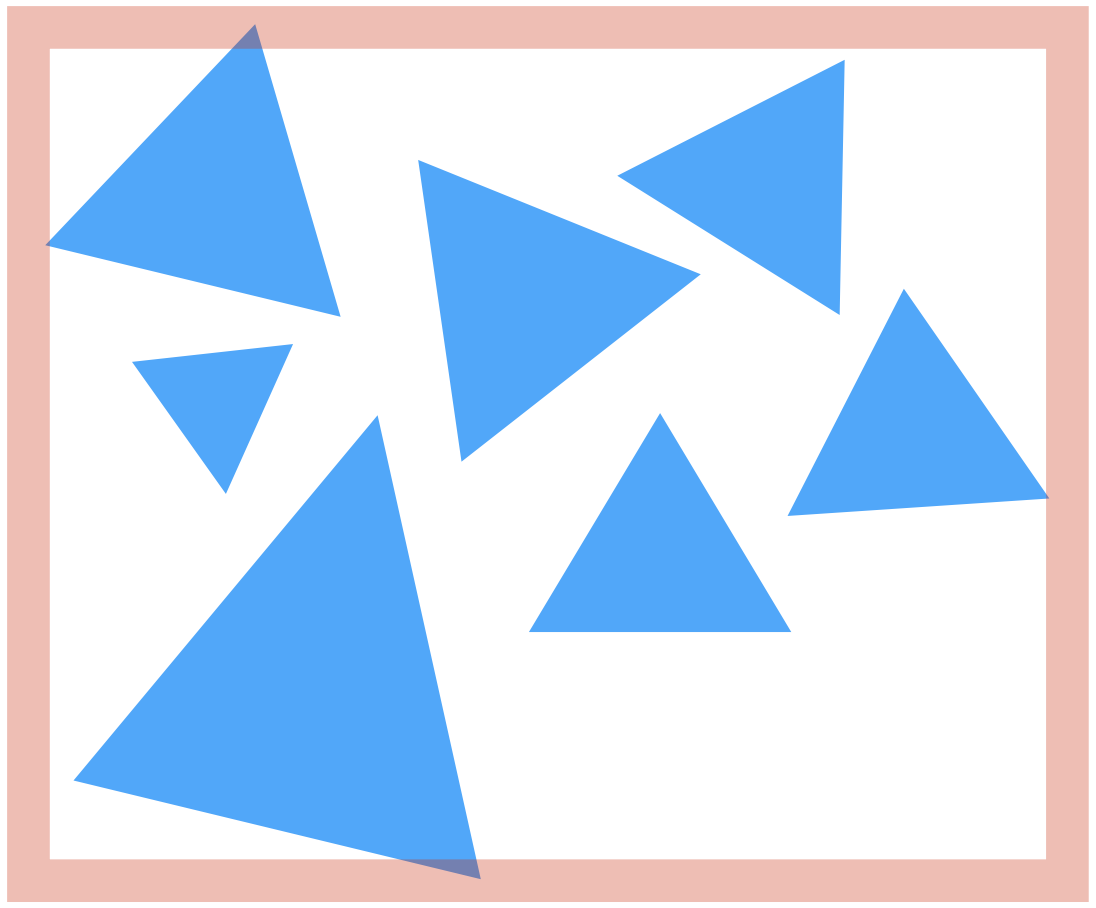

**Better partition Intuition: want small bounding boxes (minimize overlap between children, avoid empty space)**

## **What are we really trying to do? A good partitioning minimizes the cost of finding the closest intersection of a ray with primitives in the node.**

**If a node is a leaf node (no partitioning):**

$$
C = \sum_{i=1}^{N} C_{\text{isect}}(i) \qquad \text{Where} \\ \text{intersect}
$$

 $= NC_{\text{isect}}$ 

**Where**  $C_{\text{isect}}(i)$  is the cost of ray-primitive intersection for primitive i in the node.

### **(Common to assume all primitives have the same cost)**

# **Cost of making a partition**

### **The expected cost of ray-node intersection, given that the node's primitives are partitioned into child sets A and B is:**

$$
C = C_{\text{trav}} + p_A C_A +
$$

 $C_{A}$  and  $\,C_{B} \,$  are the costs of intersection with the resultant child subtrees  $C_{\text{trav}}$  is the cost of traversing an interior node (e.g., load data, bbox check)  $\emph{PA}$  and  $\emph{P}{B}$  are the probability a ray intersects the bbox of the child nodes A and B

> $C = C_{\text{trav}} + p_A N_A C_{\text{isert}} + p_B N_B C_{\text{isect}}$ **Primitive count is common approximation for child node costs:**

Where: 
$$
N_A = |A|, N_B = |B|
$$

 $p_B C_B$ 

**▪ For convex object A inside convex object B, the probability that a random ray that hits B also hits A is given by the ratio**  of the surface areas S<sub>A</sub> and S<sub>B</sub> of these objects.

# **Estimating probabilities**

$$
P(\text{hit}A|\text{hit}B) = \frac{S_A}{S_B}
$$

**Surface area heuristic (SAH):**

**Assumptions of the SAH (may not hold in practice):** 

- **- Rays are randomly distributed**
- **- Rays are not occluded**

 $S_B$  $S_N$  $N_B C_{\rm isect}$ 

$$
C = C_{\text{trav}} + \frac{S_A}{S_N} N_A C_{\text{isect}} + \frac{C}{\zeta}
$$

# **Implementing partitions**

- **▪ Constrain search for good partitions to axis-aligned spatial partitions** 
	- **- Choose an axis**
	- **- Choose a split plane on that axis**
	- **- Partition primitives by the side of splitting plane their centroid lies**
	- **- 2N-2 possible splitting positions for node with N primitives. (Why?)**

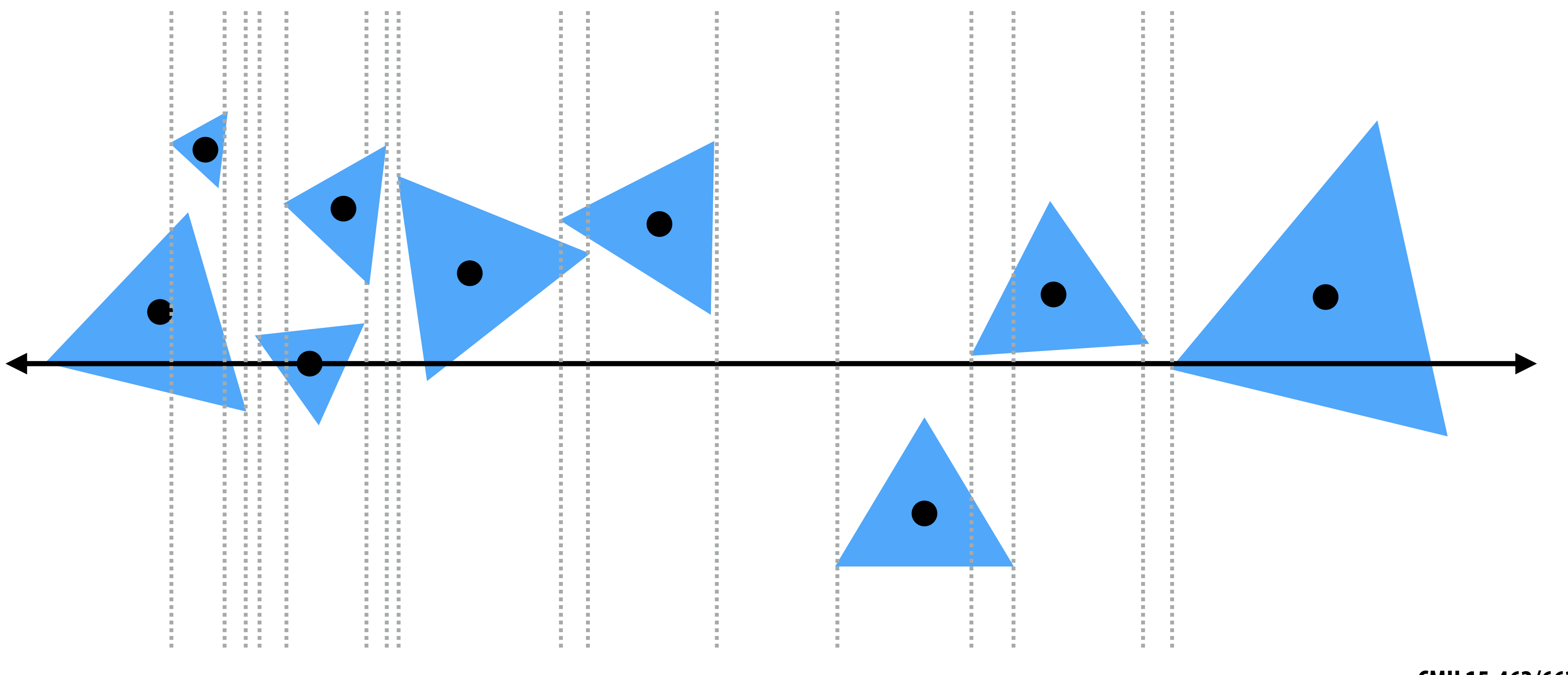

### **Efficiently implementing partitioning ▪ Efficient modern approximation: split spatial extent of primitives into B buckets (B is typically small: B < 32)**

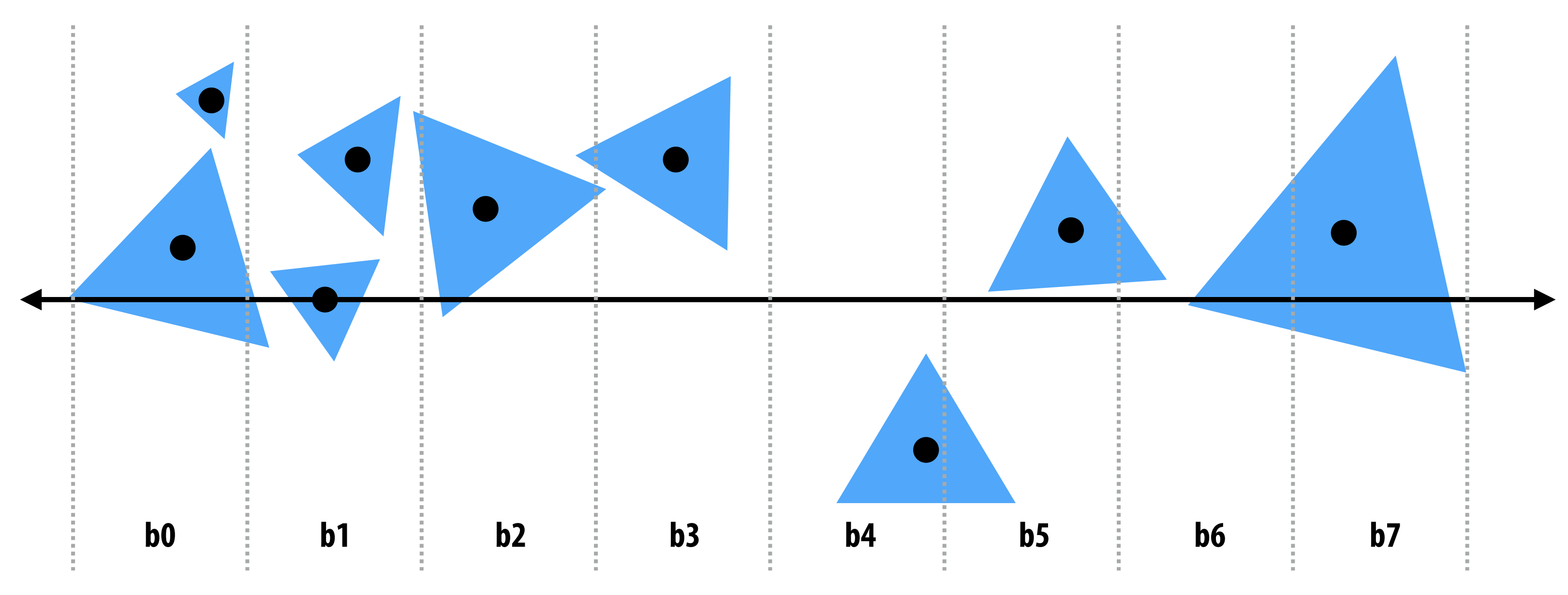

For each axis: x,y,z: **initialize buckets** For each primitive p in node:  $**b** = compute bucket(p.centroid)$ **b.bbox.union(p.bbox);** b.prim\_count++; For each of the B-1 possible partitioning planes evaluate SAH

**Execute lowest cost partitioning found (or make node a leaf)** 

## **Troublesome cases**

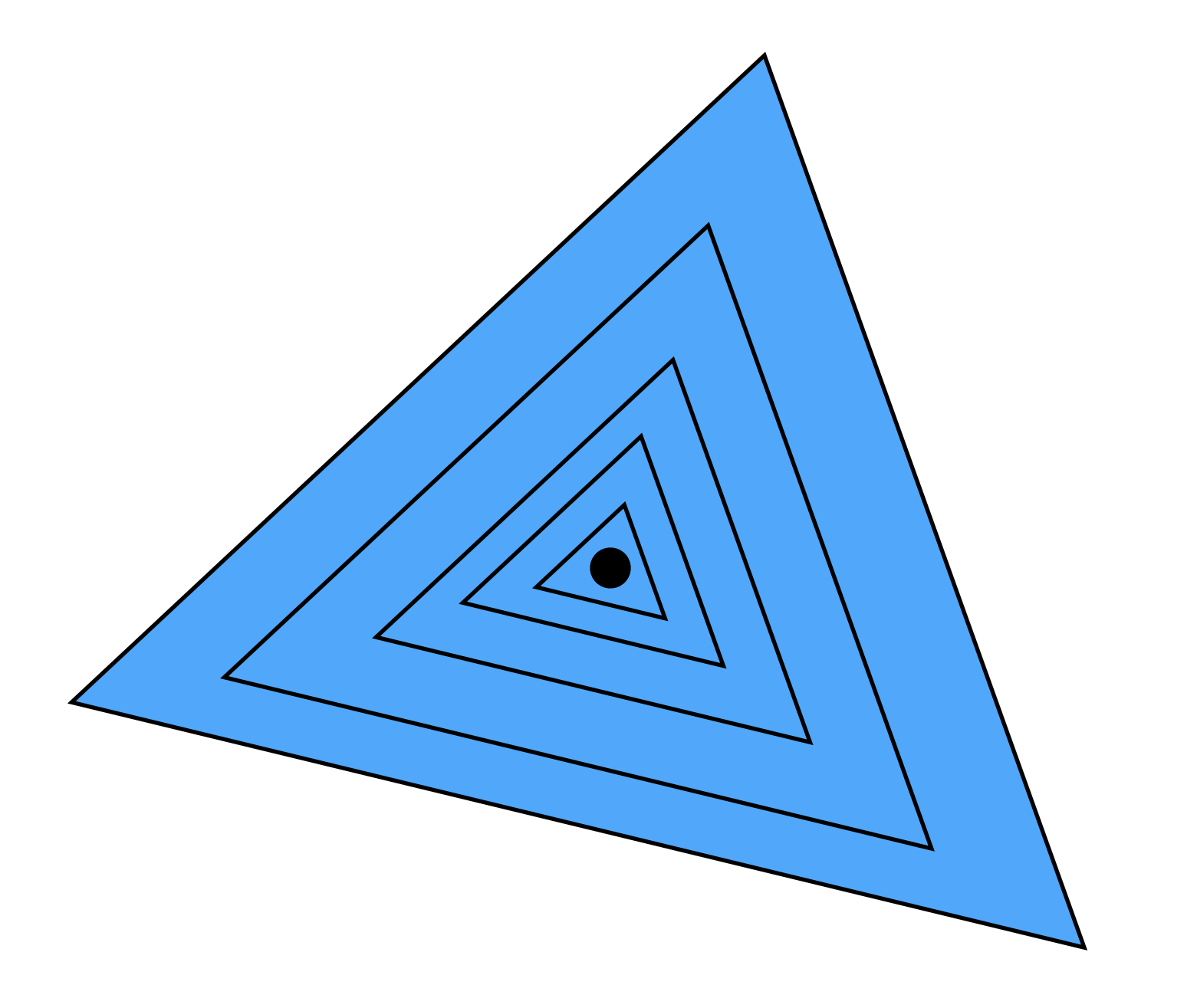

**All primitives with same centroid (all primitives end up in same partition)**

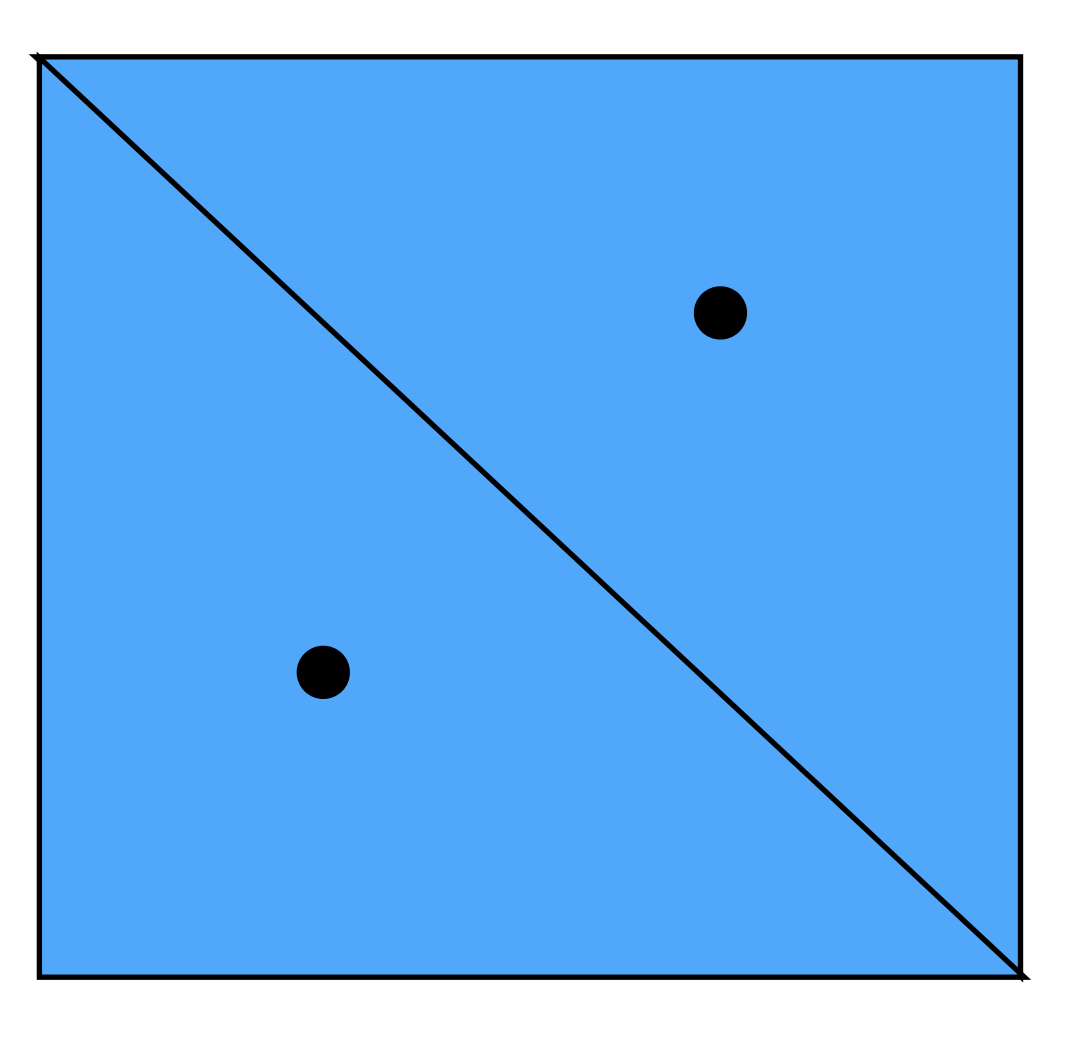

### **All primitives with same bbox (ray often ends up visiting both partitions)**

# **What you should know:**

- **▪ Compute ray bounding box intersection**
- **▪ Construct a bounding box hierarchy for a given collection of objects.**
- **▪ Calculate traversal order of a bounding box hierarchy for a given ray.**
- **▪ What is the Surface Area Heuristic (SAH) and what goals is it trying to achieve?**
- **▪ Explain how to choose a bounding box partition using the SAH**
- **▪ (from last week) Be able to distinguish between object-centric (primitive partitioning) acceleration structures and space-centric (space-partitioning) acceleration structures**
- (from last week) Know the difference between these acceleration structures, how to build them, **how to traverse them, and when to use each type:** 
	- **- bounding box and bounding sphere hierarchies**
	- **- KD-trees**
	- **- octrees**
	- **- grids**